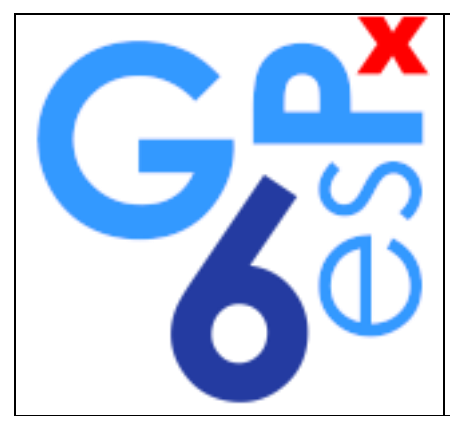

# **Gespx V6**

**Une Solution de Gestion Commerciale sur Mesure.**

Gespx est une Gestion Commerciale prenant en charge toute la structure commerciale : du devis à la commande jusqu'à la livraison et la facturation. Certifié (Loi de finance 2016 Art.88)

**Simple et efficace**, Gespx vous propose de gérer les ventes, les achats, les stocks, les clients et les fournisseurs. Gespx s'adapte à de nombreuses activités grâce à sa richesse fonctionnelle et la souplesse de son paramétrage.

# Logiciel de gestion commerciale

Le logiciel de gestion commerciale Gespx sera pris en main facilement par vos collaborateurs. Intuitif, sécurisé et puissant, il permet de contrôler tous les aspects de votre activité commerciale (achats, ventes, stocks, règlements) grâce à un logiciel à la fois puissant et flexible pour répondre aux spécificités de votre métier.

Fonctionnalités principales :

# Générales

- Base de données puissante Microsoft SQL Server.
- Nombre de dossiers illimités.
- Gestion des droits par utilisateur.
- Nombre de poste en réseau illimité.
- Recherche multicritères.
- Tri, regroupement avancé.
- Gestion de la comptabilité générale & analytique.

# Gestion des Articles

- Articles, familles articles, sous familles articles (6 niveaux).
- Classification supplémentaire par nature et collection d'article.
- Gestion de la comptabilité.
- Gestion des tarifs en fonction de la quantité.
- Gestion des codes-barres et étiquettes.
- Gestion des articles déclinés.
- Gestion des unités et colisages.
- Gestion de la garantie.
- Gestion du stock.
- Type d'articles.
- Articles liés.
- Articles actifs.
- Date de péremption.
- Mise à jour du prix d'achat de la fiche article.
- Gestion du tarif en HT ou TTC.
- Documents liés (images, fichiers PDF, fichiers Word, fichiers Excel etc…).
- Gestion des nomenclatures.
- Gestion de la duplication.
- Gestion de l'analytique.
- Gestion de la tva intracommunautaire.
- Gestion des surfaces (m2) et volumes (m3).
- Gestion des tarifs clients.
- Gestion des nomenclatures commerciales.
- Gestion des commentaires clients.
- Gestion des champs et classifications libres.
- Gestion des Vues (Passage d'un système de filtre et colonne d'un seul Click)

#### Gestion des Tiers

- Fiches clients et fournisseurs.
- Gestion adresses de facturations et livraisons.
- Gestion des contacts.
- Gestion des représentants.
- Gestion des Emplacements.
- Gestion de notes.
- Gestion de remise générale.
- Gestion de la comptabilité.
- Gestion des encours, plafonds, défauts de paiements et insolvabilités.
- Gestion des modes de règlements et des échéances multiples.
- Gestion des produits sous garantie.
- Gestion des articles pour les Fournisseurs.
- Gestion des payeurs différents du tiers de la facture.
- Gestion de la classification.
- Gestion des tarifs.
- Gestion des frais de port.
- Gestion des objectifs.
- Gestion des générations automatiques de la facturation.
- Gestion du taux d'escompte par client
- Gestion de la Banque sur laquelle on désire être réglé

# Gestion des Stocks

- Gestion par Fifo, lot ou numéro de série.
- Calcul du CMUP, Dernier prix D'achat, prix D'achat pour les inventaires.
- Bons d'entrée, bons de sortie, transferts de stock.
- Visualisation des mouvements de stock.
- Saisie et valorisation d'inventaires.
- Gestion par emplacement Multi Niveaux.
- Gestion des alertes stocks minimum.
- Gestion des stocks négatifs.
- Gestion du colisage.
- Personnalisation des Mouvements.

# Gestion des Ventes

- Projets, Devis, commandes, bons de livraison, bons de situation, factures de retour, factures d'avoir, factures.
- Insertion de tranches et sous-tranches (6 niveaux), gestion des sous-totaux. Aperçu simplifié des tranches du document.
- Accès instantané aux articles ou nomenclatures de vos bibliothèques, ou utilisation d'articles non référencés.
- Gestion des nomenclatures dynamiques.
- Gestion de la TVA.
- Gestion de la comptabilité et sections comptables.
- Gestion des emplacements.
- Gestion des représentants.
- Gestion des adresses de livraison.
- Gestion des contacts.
- Récapitulatif des besoins.
- Gestion de l'état.
- Gestion des variantes.
- Gestion des règlements, échéanciers.
- Travail direct sur prix d'achat, marge prix HT ou TTC, remise.
- Gestion des remises.
- Gestion des acomptes.
- Ajout, insertion, déplacement de ligne(s).
- Copier-coller de ligne(s).
- Choix personnalisé d'affichage de colonnes.
- Marge globale par nature ou par famille.
- Historique des documents.
- Duplication, transformation et regroupement de documents.
- Gestion des notes.
- Possibilité de saisir les articles via une douchette (sur bons de livraisons et factures).
- Imports d'articles, nomenclatures et tranches d'autres devis.
- Gestion des payeurs différents du tiers de la facture.
- Gestion des contacts.
- Gestion de l'analytique.
- Gestion des volumes et surfaces.
- Gestion du cadencement.
- Gestion des plannings de livraison.
- Gestion des plus-values.
- Gestion des transporteurs.
- Gestion des produits sous garantie
- Transfert en comptabilité sage L30 et L100 Cegid Compta First (via import sage) EBP Format CSV.

#### Gestion des Achats

- Commandes, bons de livraison, factures de retour, factures d'avoir, factures (appels d'offres en cours de développement).
- Accès instantané aux articles ou nomenclatures de vos bibliothèques, ou utilisation d'articles non référencés.
- Gestion de la TVA.
- Mise à jour du prix d'achat.
- Création des données fournisseur.
- Gestion de la comptabilité et sections comptables.
- Gestion des Emplacements.
- Gestion des représentants.
- Gestion dates de livraison.
- Gestion de l'état.
- Gestion des règlements, échéanciers, écarts.
- Gestion des notes.
- Gestion des contacts.
- Ajout, insertion, déplacement de lignes.
- Ajout, suppression de colonnes.
- Historique des documents.
- Duplication, transformation et regroupement de documents.
- Transfert en comptabilité sage L30 et L100 Cegid Compta First (via import sage) EBP Format CSV.
- Gestion de l'achat des machines

#### Gestion des Règlements

- Règlements clients, fournisseurs complets ou partiels.
- Gestion des acomptes.
- Remise en banques.
- Gestion des échéances.
- Gestion du pointage des règlements.
- Gestion du changement de tiers.
- Gestion des écarts de règlements.
- Gestion de la trésorerie (en cours de développement).
- Gestion des relances clients (en cours de développement).
- Transfert en comptabilité sage L30 et L100 Cegid Compta First (via import sage) EBP Format CSV.

#### Gestion des Représentants

- Gestion du type.
- Gestion du secteur.
- Gestion de l'adresse.

## Interrogation

- Interrogation articles, Familles, clients, fournisseurs et représentants multicritères.
- Journal d'achat et vente.

#### Traitement de Masse

- Changement des prix achats ou ventes.
- Changement des taux de TVA.
- Changement des taux de marge.
- Contrôle et génération facture transporteur.
- Génération, impression bons de livraisons et factures.

#### **Editions**

- Personnalisation des modèles d'impressions.
- Système d'impression multiples de documents.

#### Rapports

• Extraction de la base de données sous forme de tableau et ou graphique.

# Gestion des Salariés

- Gestion des plannings.
- Gestion du taux horaires.
- Codes- barres.
- Affectation à un emplacement.
- Affectation de l'équipe, agence intérimaire, service.
- Gestion des congés jours fériés.
- Conservation de l'historique des plannings hebdomadaires.
- Gestion des rappels

#### Gestion des Machines

- Gestion du taux horaire.
- Gestion de la date de la prochaine révision et du temps d'utilisation.
- Affectation à un emplacement.
- Affection à un article pour le suivi du Stock
- Gestion de la location
- Gestion des rappels

#### Gestion du planning Salariés

- Entièrement paramétrable.
- Vues personnalisables
- Gestion des congés Récupération Accident Etc….
- Affectation aux affaires.

## Gestion du planning machines

- Entièrement paramétrable.
- Vues personnalisables
- Affectation aux affaires.
- Gestion des rappels